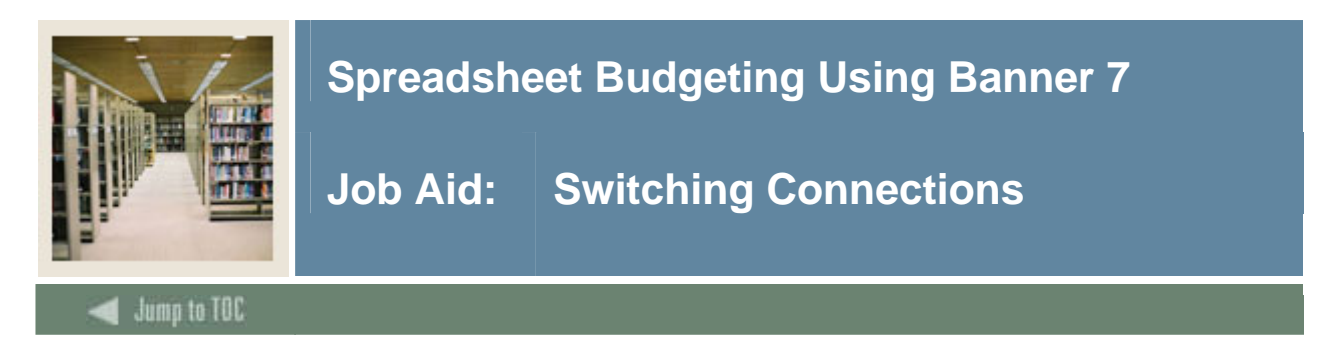

## **Procedure**

Follow these steps to switch connections in the Spreadsheet Budgeting module.

Note: This assumes that you are connected to more than one database and/or users.

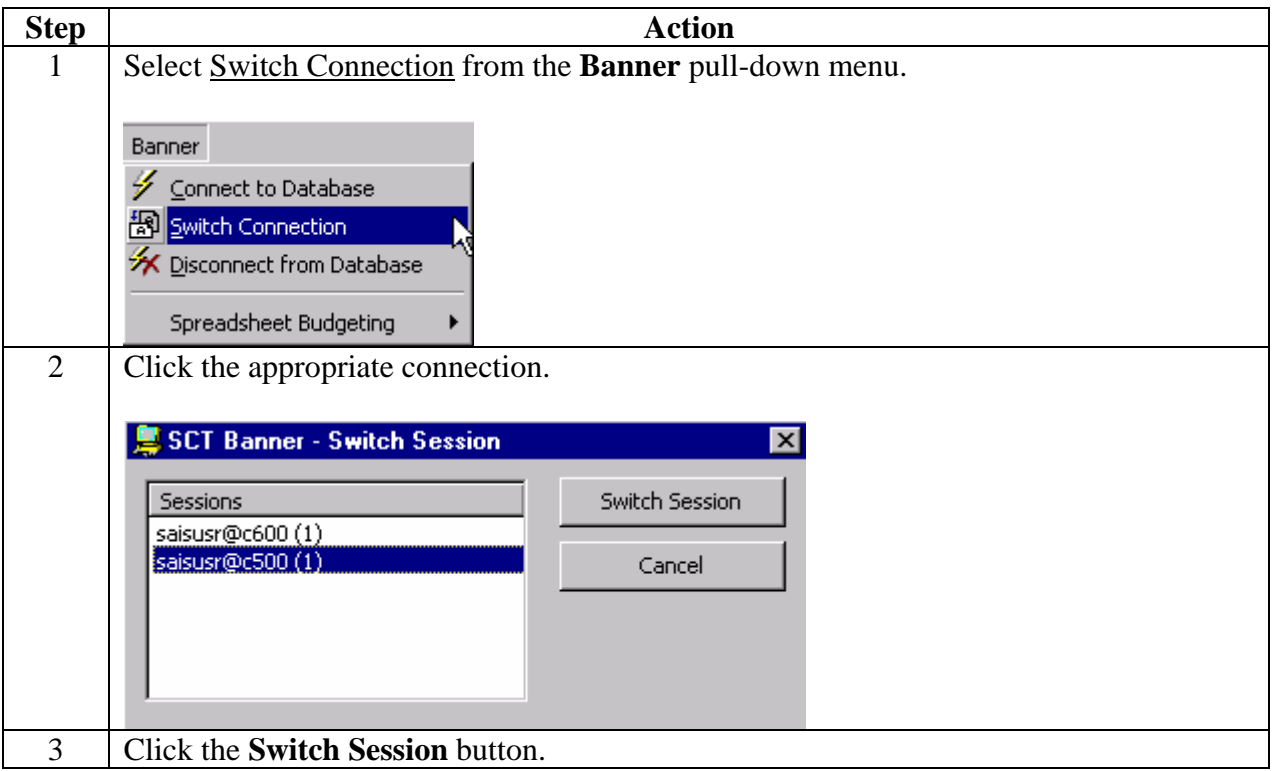